## **Issues**

## **wrong address generated for jump in kernel\_exception\_return**

```
arch/xtensa/kernel/entry.S:777
```
 movi a0, 1f + (0x40000000 - 0xC0000000) # Calculate Return address for "1f" and store in a0 rsil a2, XCHAL EXCM LEVEL # FIXME: again, only do this if PS.INTLEVEL <= EXCM\_LEVEL retw  $#$  rotate back by 4 registers, possibly with underflow # Back out our entry Frame above... # ... We return here from above retw. 1: mov al, a5 # our al became a5 at the above entry,  $a1 = a5$ 

Assembled it looks like this:

```
0010 ffffff3f 00000000 000000c0 05030080
...
                    1c: R_XTENSA_32 .text
...
2fd: 000001 l32r a0, fffc0300 <ret from fork+0xfffbf858>
                   2fd: R XTENSA SLOT0 OP .literal+0x1c
 300: 006320 rsil a2, 3
 303: f01d retw.n
 305: 051d mov.n a1, a5
```
Linked vmlinux looks like this (broken, word at d000357c should be 2d3d0050):

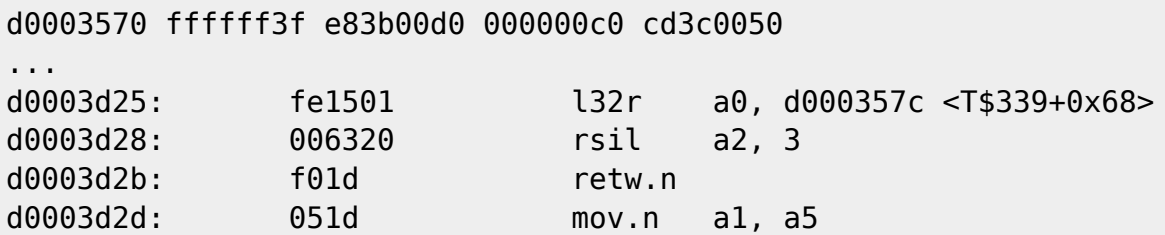

Looks like bug in linker. Cured by the following patch:

```
diff --git a/arch/xtensa/kernel/entry.S b/arch/xtensa/kernel/entry.S
index 0cb1530..e7b2263 100644
--- a/arch/xtensa/kernel/entry.S
```
Open Source & Linux Lab - http://wiki.osll.ru/

```
+++ b/arch/xtensa/kernel/entry.S
@@ -774,7 +774,9 @@ _kernel_exception:
 #endif
      132i a3, a1, PT PS # a3 = ptregs -pss[NOTE: Used below after retw]
      movi a0, 1f + (0x40000000 - 0xC0000000) # Calculate Return
address for "1f" and store in a0
+ movi a0, 1f # + (0x40000000 - 0xC0000000) # Calculate Return
address for "1f" and store in a0
+ movi a2, 0x40000000 - 0xC0000000
+ add a0, a0, a2
       rsil a2, XCHAL_EXCM_LEVEL # FIXME: again, only do this if
PS.INTLEVEL <= EXCM_LEVEL
       retw # rotate back by 4 registers,
possibly with underflow
                                  # Back out our entry Frame above...
```
From: <http://wiki.osll.ru/>- **Open Source & Linux Lab**

Permanent link: **<http://wiki.osll.ru/doku.php/etc:users:jcmvbkbc:xtensa-linux?rev=1308516676>**

Last update: **2011/06/20 00:51**